### Kapitel 8

# Transaktionsverwaltung

4 ロ → 4 個 → 4 필 → 4 필 → 1 필 → 9 Q @ + 334 / 520

## **Transaktionsverwaltung**

- Transaktionsverwaltung beinhaltet die folgenden zwei Teilgebiete
	- ► Recovery, d.h. die Behebung von eingetretenen, oft unvermeidbaren Fehlersituationen.

**K ロ ▶ K 何 ▶ K 로 ▶ K 로 ▶ 트 로 Y Q Q @ 335 / 520** 

▶ Synchronisation von mehreren gleichzeitig auf der Datenbank ablaufenden Transaktionen.

# Beispiel für Transaktion (TA)

- Uberweise Geld von Konto A nach Konto B:
	- ► Lies den Kontostand von A in die Variable a: read(A,a);
	- ► Reduziere den Kontostand um EURO 50, $-$ :  $a := a 50$ ;
	- Schreibe den neuen Kontostand in die Datenbasis: write $(A, a)$ ;
	- ► Lies den Kontostand von B in die Variable b: read( $B$ ,b);
	- Erhöhe den Kontostand um EURO 50,-:  $b := b + 50$ ;
	- Schreibe den neuen Kontostand in die Datenbasis: write $(B,b)$ ;

**336 / 520** 336 / 520 4 Σ → 356 / 520

# Operationen

#### • begin of transaction (BOT):

- ▶ Kennzeichnet den Beginn einer Transaktion
- commit:
	- ► Erfolgreiche Beendigung einer Transaktion
	- ▶ Dauerhafte Einbringung aller Änderungen in die Datenbasis
- abort:
	- ► Selbstabbruch der Transaktion, erfolglose Beendigung
	- ▶ Zurücksetzen der Datenbasis in den Zustand vor Beginn der **Transaktion**

**337 / 520** → 520 → 337 / 520

# Operationen(2)

#### • define savepoint:

▶ Sicherungspunkt definieren, auf den sich die (noch aktive) Transaktion zurücksetzen läßt.

#### • backup transaction:

 $\triangleright$  Die noch aktive Transaktion wird auf den jüngsten (zuletzt angelegten) Sicherungspunkt zurückgesetzt

**338 / 520** 338 / 520 338 / 520 338 / 520

► Evtl. auch Rücksetzen auf weiter zurückliegende Sicherungspunkte möglich

# Systemabsturz

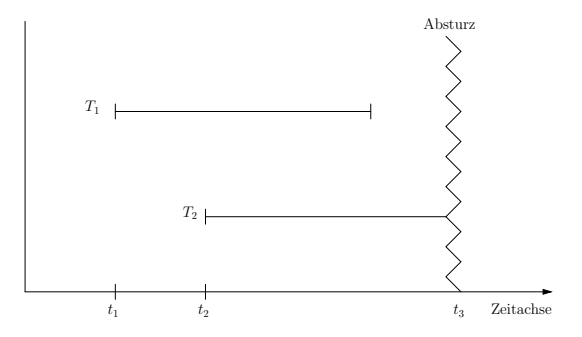

- Anderungen der zum Zeitpunkt  $t_3$  abgeschlossenen TA  $T_1$  müssen in der Datenbasis vorhanden sein
- Anderungen der zu  $t_3$  noch nicht abgeschlossenen TA  $T_2$  müssen vollständig aus der Datenbasis entfernt werden (Durchführung von  $T_2$ durch Neustart)

### Transaktionen und SQL

#### • commit (work):

- ▶ Beende Transaktion und schreibe Anderungen fest
- $\triangleright$  funktioniert nur, wenn keine anderen Fehler aufgetreten sind (z.B. Konsistenzverletzung durch Transaktion)

#### • rollback (work):

- ▶ Beende Transaktion und setze alle Anderungen zurück
- ▶ Anders als commit muss DBMS die "erfolgreiche" Ausführung von rollback immer garantieren können

**340 / 520** / 340 / 520 / 520 / 520 <del>340</del> / 520

# Transaktionen und SQL(2)

• Beispiel:

insert into Vorlesungen values (5275, 'Kernphysik', 3, 2141);

```
insert into Professoren
values (2141, 'Meitner', 'C4', 205);
```
commit work

• commit nach dem ersten insert könnte nicht erfolgreich durchgeführt werden, da zu diesem Zeitpunkt referentielle Integrität verletzt

# Zustandsübergänge

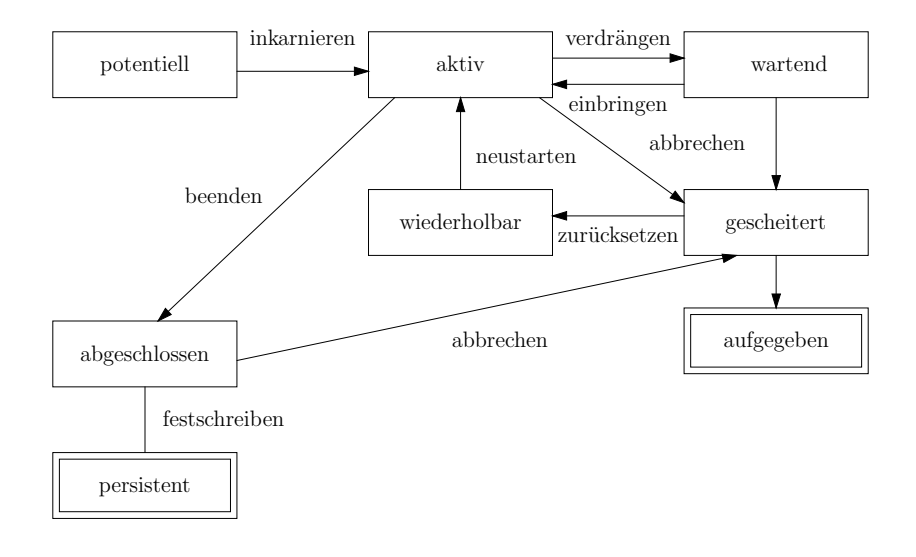

4 ロ ▶ 4 @ ▶ 4 로 ▶ 4 로 ▶ \_ 로 \_ K) Q @ 242 / 520

4 ロ ▶ 4 레 ▶ 4 페 ▶ 4 페 ▶ → 페 게 게 페 게 페 게 게 제 게 되는 수 있습니다. 343 / 520

# Zusammenfassung

- Transaktionen sollten ACID-Eigenschaften haben
- ACID:
	- ▶ Atomicity
	- ► Consistency
	- $\blacktriangleright$  Isolation
	- ▶ Durability